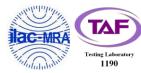

Report No.: FG0O1212A

## WINNF-TS-0122 Test Report

| Applicant  | HON LIN Technology Co., Ltd  |  |  |
|------------|------------------------------|--|--|
| Equipment  | LTE Small Cell               |  |  |
| Model Name | T99B226                      |  |  |
| FCC ID     | 2AQ68T99B226                 |  |  |
| Reference  | WINNF-TS-0122 Version V1.0.1 |  |  |

The product was received on Oct. 12, 2020 and testing was started from Nov. 27, 2020 and completed on Jan. 13, 2021. We, SPORTON INTERNATIONAL INC. EMC & Wireless Communications Laboratory, would like to declare that the tested sample has been evaluated in accordance with the test procedures given in WINNF-TS-0122 Version V1.0.1 and has been in compliance with the applicable technical standards.

The test results in this report apply exclusively to the tested model / sample. Without written approval of SPORTON INTERNATIONAL INC. EMC & Wireless Communications Laboratory, the test report shall not be reproduced except in full.

Approved by: Sam Chen

SPORTON INTERNATIONAL INC. EMC & Wireless Communications Laboratory

No. 52, Huaya 1st Rd., Guishan Dist., Taoyuan City, Taiwan (R.O.C.)

TEL: 886-3-327-3456 Page Number : 1 of 52
FAX: 886-3-328-4978 Issued Date : Jan. 21, 2021

Report Version : 02

## **Table of Contents**

| Rev | ision / | History                                                                                       | - 4  |
|-----|---------|-----------------------------------------------------------------------------------------------|------|
| 1.  | Admi    | nistration Data                                                                               | - 5  |
|     | 1.1     | Testing Laboratory                                                                            | - 5  |
|     | 1.2     | Applicant                                                                                     | - 5  |
|     | 1.3     | Manufacturer                                                                                  | - 5  |
| 2.  | Gene    | ral Information                                                                               | - 6  |
|     | 2.1     | Description of Equipment Under Test (EUT)                                                     | - 6  |
|     | 2.2     | Protocol Test Summary                                                                         | - 7  |
|     | 2.3     | Support Equipment                                                                             | 8    |
|     | 2.4     | Test Equipment List                                                                           | 8    |
| 3.  | Meas    | surement Environment                                                                          | - 9  |
|     | 3.1     | Test configuration without Domain Proxy                                                       | 10   |
|     | 3.2     | Standards                                                                                     | 10   |
| 4.  | Proto   | ocol Test Results                                                                             | ·11  |
|     | 4.1     | [WINNF.FT.C.REG.1] Multi-Step registration                                                    | · 11 |
|     | 4.2     | [WINNF.FT.C.REG.5] Single-Step registration for CBSD with CPI signed data                     | 12   |
|     | 4.3     | [WINNF.FT.C.REG.7] Registration due to change of an installation parameter                    | 13   |
|     | 4.4     | [WINNF.FT.C.REG.8] Missing Required parameters (responseCode 102)                             | 14   |
|     | 4.5     | [WINNF.FT.C.REG.10] Pending registration (responseCode 200)                                   | 15   |
|     | 4.6     | [WINNF.FT.C.REG.12] Invalid parameter (responseCode 103)                                      | 16   |
|     | 4.7     | [WINNF.FT.C.REG.14] Blacklisted CBSD (responseCode 101)                                       | ·17  |
|     | 4.8     | [WINNF.FT.C.REG.16] Unsupported SAS protocol version (responseCode 100)                       | 18   |
|     | 4.9     | [WINNF.FT.C.REG.18] Group Error (responseCode 201)                                            | 19   |
|     | 4.10    | [WINNF.FT.C.GRA.1] Unsuccessful Grant responseCode=400 (INTERFERENCE)                         | 20   |
|     | 4.11    | [WINNF.FT.C.GRA.2] Unsuccessful Grant responseCode=401 (GRANT_CONFLICT)                       | ·21  |
|     | 4.12    | [WINNF.FT.C.HBT.1] Heartbeat Success Case (first Heartbeat Response)                          | 22   |
|     | 4.13    | [WINNF.FT.C.HBT.3] Heartbeat responseCode=105 (DEREGISTER)                                    | 24   |
|     | 4.14    | [WINNF.FT.C.HBT.4] Heartbeat responseCode=500 (TERMINATED_GRANT)                              | 25   |
|     | 4.15    | $[WINNF.FT.C.HBT.5]\ Heartbeat\ responseCode = 501\ (SUSPENDED\_GRANT)\ in\ First\ Heartbeat$ |      |
|     | Resp    | onse                                                                                          | 26   |
|     | 4.16    | [WINNF.FT.C.HBT.6] Heartbeat responseCode=501 (SUSPENDED_GRANT) in Subsequent                 |      |
|     | Hear    | tbeat Response                                                                                | 27   |
|     | 4.17    | [WINNF.FT.C.HBT.7] Heartbeat responseCode=502 (UNSYNC_OP_PARAM)                               | 29   |
|     | 4.18    | [WINNF.FT.C.HBT.9] Heartbeat Response Absent (First Heartbeat)                                | 30   |
|     | 4.19    | [WINNF.FT.C.HBT.10] Heartbeat Response Absent (Subsequent Heartbeat)                          | 31   |
|     |         |                                                                                               |      |

TEL: 886-3-327-3456 FAX: 886-3-328-4978 Page Number : 2 of 52 Issued Date : Jan. 21, 2021

Report No.: FG0O1212A

Report Version : 02

| 4.20 | [WINNF.FT.C.HBT.11] Successful Grant Renewal in Heartbeat Test Case32                         |
|------|-----------------------------------------------------------------------------------------------|
| 4.21 | [WINNF.FT.C.MES.1] Registration Response contains measReportConfig34                          |
| 4.22 | [WINNF.FT.C.MES.3] Grant Response contains measReportConfig36                                 |
| 4.23 | [WINNF.FT.C.MES.4] Heartbeat Response contains measReportConfig38                             |
| 4.24 | [WINNF.FT.C.RLQ.1] Successful Relinquishment40                                                |
| 4.25 | [WINNF.FT.C.RLQ.3] Unsuccessful Relinquishment, responseCode=10241                            |
| 4.26 | [WINNF.FT.C.RLQ.5] Unsuccessful Relinquishment, responseCode=10342                            |
| 4.27 | [WINNF.FT.C.DRG.1] Successful Deregistration43                                                |
| 4.28 | [WINNF.FT.C.DRG.3] Deregistration responseCode=10244                                          |
| 4.29 | [WINNF.FT.C.DRG.5] Deregistration responseCode=10345                                          |
| 4.30 | [WINNF.FT.C.SCS.1] Successful TLS connection between UUT and SAS Test Harness46               |
| 4.31 | [WINNF.FT.C.SCS.2] TLS failure due to revoked certificate47                                   |
| 4.32 | [WINNF.FT.C.SCS.3] TLS failure due to expired server certificate48                            |
| 4.33 | [WINNF.FT.C.SCS.4] TLS failure when SAS Test Harness certificate is issued by an unknown CA49 |
| 4.34 | [WINNF.FT.C.SCS.5] TLS failure when certificate at the SAS Test Harness is corrupted50        |
| 4.35 | [WINNF.PT.C.HBT] UUT RF Transmit Power Measurement51                                          |

Appendix A. Setup Plot

Appendix B. RF measurement plots

TEL: 886-3-327-3456 Page Number : 3 of 52
FAX: 886-3-328-4978 Issued Date : Jan. 21, 2021

Report Version : 02

## **Revision History**

Report No.: FG0O1212A

| Report No. | Version | Description                              | Issued Date   |
|------------|---------|------------------------------------------|---------------|
| FG0O1212A  | 01      | Initial issue of report                  | Jan. 18, 2021 |
| FG0O1212A  | 02      | Add the MRA number of testing laboratory | Jan. 21, 2021 |
|            |         |                                          |               |
|            |         |                                          |               |
|            |         |                                          |               |
|            |         |                                          |               |
|            |         |                                          |               |
|            |         |                                          |               |
|            |         |                                          |               |
|            |         |                                          |               |
|            |         |                                          |               |
|            |         |                                          |               |
|            |         |                                          |               |
|            |         |                                          |               |
|            |         |                                          |               |

TEL: 886-3-327-3456 Page Number : 4 of 52 FAX: 886-3-328-4978 Issued Date : Jan. 21, 2021

Report Version : 02

#### 1. Administration Data

#### 1.1 Testing Laboratory

| Test Site                   | SPORTON INTERNATIONAL INC. EMC & Wireless Communications Laboratory                                             |
|-----------------------------|----------------------------------------------------------------------------------------------------|
| Test Site Location          | No. 52, Huaya 1st Rd., Guishan Dist., Taoyuan City, Taiwan (R.O.C.)  TEL: +886-3-327-3456  FAX: +886-3-328-4978 |
| Test Site No.               | Sporton Site No.                                                                                                |
| rest site No.               | DFS02-HY                                                                                                    |
| Test Engineer Thomas Chen   |                                                                                                    |
| Temperature                 | 21 ~ 25 ℃                                                                                                    |
| Relative Humidity 50 ~ 56 % |                                                                                                    |

Note: The test site complies with ANSI C63.42014requirement.FCC Designation No.: TW1190

#### 1.2 Applicant

| Company Name HON LIN Technology Co., Ltd |                                                          |
|------------------------------------------|----------------------------------------------------------|
| Address                                  | 11F, No. 32, Jihu Rd., Neihu Dist., Taipei City, Taiwan. |

#### 1.3 Manufacturer

| Company Name | HON LIN Technology Co., Ltd                              |
|--------------|----------------------------------------------------------|
| Address      | 11F, No. 32, Jihu Rd., Neihu Dist., Taipei City, Taiwan. |

TEL: 886-3-327-3456 Page Number : 5 of 52
FAX: 886-3-328-4978 Issued Date : Jan. 21, 2021

Report Version : 02

#### 2. General Information

## 2.1 Description of Equipment Under Test (EUT)

| Product Feature & Specification               |                                                                              |  |  |  |
|-----------------------------------------------|------------------------------------------------------------------------------|--|--|--|
| EUT Type LTE Small Cell                       |                                                                              |  |  |  |
| Model Name                                    | T99B226                                                                      |  |  |  |
| FCC ID                                        | 2AQ68T99B226                                                                 |  |  |  |
| Professional Installation                     | <ul><li>✓ Yes</li><li>☐ No</li></ul>                                         |  |  |  |
| UUT Category                                  | ☐ Category A ☑ Category B                                                    |  |  |  |
| Unit Under Test in Test ID                    | <ul><li>☐ UUT with Domain Proxy</li><li>☑ UUT without Domain Proxy</li></ul> |  |  |  |
| UUT Antenna Gain                              | 13.2 dBi                                                                     |  |  |  |
| UUT HW Version                                | S1                                                                           |  |  |  |
| UUT FW Version                                | 0.0.1.307-454_20201201A                                                      |  |  |  |
| UUT SW Version                                | 0.0.1.50_20201201A                                                           |  |  |  |
| UUT Serial Number                             | ACD5647A5439                                                                 |  |  |  |
| Device Power Class LTE Band 48: Power Class 3 |                                                                              |  |  |  |

TEL: 886-3-327-3456 Page Number : 6 of 52
FAX: 886-3-328-4978 Issued Date : Jan. 21, 2021

Report Version : 02

## 2.2 Protocol Test Summary

| Section    | Test Case ID                                                           | Test Case Title                                                  | Test Result |
|------------|------------------------------------------------------------------------|------------------------------------------------------------------|-------------|
| 6.1.4.1.1  | WINNF.FT.C.REG.1                                                       | Multi-Step registration                                          | PASS        |
| 6.1.4.1.5  | WINNF.FT.C.REG.5                                                       | Single-Step registration for CBSD with CPI signed data           | PASS        |
| 6.1.4.1.7  | WINNF.FT.C.REG.7                                                       | Registration due to change of an installation parameter          | PASS        |
| 6.1.4.2.1  | WINNF.FT.C.REG.8                                                       | Missing Required parameters (responseCode 102)                   | PASS        |
| 6.1.4.2.3  | WINNF.FT.C.REG.10                                                      | Pending registration (responseCode 200)                          | PASS        |
| 6.1.4.2.5  | WINNF.FT.C.REG.12                                                      | Invalid parameter (responseCode 103)                             | PASS        |
| 6.1.4.2.7  | WINNF.FT.C.REG.14                                                      | Blacklisted CBSD (responseCode 101)                              | PASS        |
| 6.1.4.2.9  | WINNF.FT.C.REG.16                                                      | Unsupported SAS protocol version (responseCode 100)              | PASS        |
| 6.1.4.2.11 | WINNF.FT.C.REG.18                                                      | Group Error (responseCode 201)                                   | PASS        |
| 6.3.4.2.1  | WINNF.FT.C.GRA.1                                                       | Unsuccessful Grant responseCode=400                              | PASS        |
|            |                                                                        | (INTERFERENCE)                                                   | PASS        |
| 6.3.4.2.2  | WINNF.FT.C.GRA.2                                                       | Unsuccessful Grant responseCode=401                              | DASS        |
|            |                                                                        | (GRANT_CONFLICT)                                                 | PASS        |
| 6.4.4.1.1  | WINNF.FT.C.HBT.1                                                       | Heartbeat Success Case (first Heartbeat Response)                | PASS        |
| 6.4.4.2.1  | WINNF.FT.C.HBT.3                                                       | Heartbeat responseCode=105 (DEREGISTER)                          |             |
| 6.4.4.2.2  | WINNF.FT.C.HBT.4                                                       | T.4 Heartbeat responseCode=500 (TERMINATED_GRANT)                |             |
| 6.4.4.2.3  | WINNF.FT.C.HBT.5                                                       | Heartbeat responseCode=501 (SUSPENDED_GRANT) in                  | PASS        |
|            |                                                                        | First Heartbeat Response                                         |             |
| 6.4.4.2.4  | WINNF.FT.C.HBT.6                                                       | Heartbeat responseCode=501 (SUSPENDED_GRANT) in                  | PASS        |
|            |                                                                        | Subsequent Heartbeat Response                                    | FAGG        |
| 6.4.4.2.5  | WINNF.FT.C.HBT.7                                                       | Heartbeat responseCode=502 (UNSYNC_OP_PARAM)                     | PASS        |
| 6.4.4.3.1  | 6.4.4.3.1 WINNF.FT.C.HBT.9 Heartbeat Response Absent (First Heartbeat) |                                                                  | PASS        |
| 6.4.4.3.2  | WINNF.FT.C.HBT.10                                                      | Heartbeat Response Absent (Subsequent Heartbeat)                 | PASS        |
| 6.4.4.4.1  | WINNF.FT.C.HBT.11 Successful Grant Renewal in Heartbeat Test Case      |                                                                  | PASS        |
| 6.5.4.2.1  | WINNF.FT.C.MES.1                                                       | VINNF.FT.C.MES.1 Registration Response contains measReportConfig |             |
| 6.5.4.2.3  | WINNF.FT.C.MES.3                                                       | Grant Response contains measReportConfig                         | PASS        |
| 6.5.4.2.4  | WINNF.FT.C.MES.4                                                       | Heartbeat Response contains measReportConfig                     | PASS        |
| 6.6.4.1.1  | WINNF.FT.C.RLQ.1                                                       | Successful Relinquishment                                        | PASS        |
| 6.6.4.2.1  | WINNF.FT.C.RLQ.3                                                       | Unsuccessful Relinquishment, responseCode=102                    | PASS        |

TEL: 886-3-327-3456 Page Number : 7 of 52
FAX: 886-3-328-4978 Issued Date : Jan. 21, 2021

Report Version : 02

| Section   | Test Case ID     | Test Case Title                                           | Test Result |  |
|-----------|------------------|-----------------------------------------------------------|-------------|--|
| 6.6.4.3.1 | WINNF.FT.C.RLQ.5 | Unsuccessful Relinquishment, responseCode=103             | PASS        |  |
| 6.7.4.1.1 | WINNF.FT.C.DRG.1 | Successful Deregistration                                 | PASS        |  |
| 6.7.4.2.1 | WINNF.FT.C.DRG.3 | Deregistration responseCode=102                           | PASS        |  |
| 6.7.4.3.1 | WINNF.FT.C.DRG.5 | Deregistration responseCode=103                           | PASS        |  |
| 6.8.4.1.1 | WINNF.FT.C.SCS.1 | Successful TLS connection between UUT and SAS Test        | PASS        |  |
|           |                  | Harness                                                   |             |  |
| 6.8.4.2.1 | WINNF.FT.C.SCS.2 | TLS failure due to revoked certificate                    | PASS        |  |
| 6.8.4.2.2 | WINNF.FT.C.SCS.3 | TLS failure due to expired server certificate             | PASS        |  |
| 6.8.4.2.3 | WINNF.FT.C.SCS.4 | TLS failure when SAS Test Harness certificate is issue by | DAGG        |  |
|           |                  | unknown CA                                                | PASS        |  |
| 6.8.4.2.4 | WINNF.FT.C.SCS.5 | TLS failure when certificate at the SAS Test Harness is   | PASS        |  |
|           |                  | corrupted                                                 |             |  |
| 7.1.4.1.1 | WINNF.PT.C.HBT   | UUT RF Transmit Power Measurement                         | PASS        |  |

#### 2.3 Support Equipment

| Name Manufacturer |  | Type/Model   | Serial Number | SW Version |
|-------------------|--|--------------|---------------|------------|
| LTE-EPC HonLin    |  | N/A          | N/A           | R4.6.0     |
| POE PHIHONG       |  | POEA30U-1ATE | P203400991 A1 | N/A        |

#### 2.4 Test Equipment List

| Name                 | Manufacturer       | Type/Model | Serial Number | Calibration   |               |
|----------------------|--------------------|------------|---------------|---------------|---------------|
|                      |                    |            |               | Last Cal.     | Due Date      |
| Spectrum<br>Analyzer | Rohde &<br>Schwarz | FSV3044    | 101048        | Apr. 29, 2020 | Apr. 28, 2021 |

TEL: 886-3-327-3456 Page Number : 8 of 52
FAX: 886-3-328-4978 Issued Date : Jan. 21, 2021

Report Version : 02

#### 3. Measurement Environment

| Measurement Environment Information |            |
|-------------------------------------|------------|
| SAS Test Harness version            | 1.0.0.3    |
| Operating System                    | Windows 10 |
| TLS version                         | V 1.2      |
| Python version                      | V 2.7      |

| Conditional Test Case |                                                                                 |  |
|-----------------------|---------------------------------------------------------------------------------|--|
| Condition             | Definition                                                                      |  |
| C1                    | Mandatory for UUT which supports multi-step registration message                |  |
|                       | Mandatory for UUT which supports single-step registration with no CPI-signed    |  |
| Ca                    | data in the registration message. By definition, this is a subset of Category A |  |
| C2                    | devices which determine all registration information, including location,       |  |
|                       | without CPI intervention.                                                       |  |
| C3                    | Mandatory for UUT which supports single-step registration containing            |  |
|                       | CPIsigned data in the registration message.                                     |  |
| 0.4                   | Mandatory for UUT which supports RECEIVED_POWER_WITHOUT_GRANT                   |  |
| C4                    | measurement report type                                                         |  |
| 0.5                   | Mandatory for UUT which supports RECEIVED_POWER_WITH_GRANT                      |  |
| C5                    | measurement report type.                                                        |  |
|                       | Mandatory for UUT which supports parameter change being made at the UUT         |  |
| C6                    | and prior to sending a deregistration.                                          |  |
|                       | C1                                                                              |  |

TEL: 886-3-327-3456 Page Number : 9 of 52
FAX: 886-3-328-4978 Issued Date : Jan. 21, 2021

Report Version : 02

#### 3.1 Test configuration without Domain Proxy

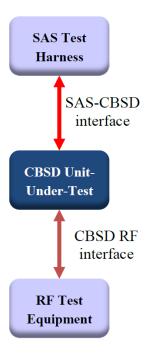

#### 3.2 Standards

[n.1]. WINNF-TS-0122 Version 1.0.2, "Conformance and Performance Test Technical Specification; CBSD/DP as Unit Under Test (UUT)", 25 November 2020.

[n.2]. WINNF-TS-0016 Version 1.2.5, "SAS to CBSD Technical Specification", 18 May 2020.

TEL: 886-3-327-3456 Page Number : 10 of 52 FAX: 886-3-328-4978 Issued Date : Jan. 21, 2021

Report Version : 02

#### 4. Protocol Test Results

#### 4.1 [WINNF.FT.C.REG.1] Multi-Step registration

| # | Test Execution Steps                                                        | Results |
|---|-----------------------------------------------------------------------------|---------|
| 1 | Ensure the following conditions are met for test entry:                     |         |
|   | UUT has successfully completed SAS Discovery and                            |         |
| ' | Authentication with the SAS Test Harness                                    |         |
|   | UUT is in the Unregistered state                                            |         |
|   | CBSD sends correct Registration request information, as specified in [n.5], |         |
|   | to the SAS Test Harness:                                                    |         |
|   | The required userId, fccId and cbsdSerialNumber registration                |         |
|   | parameters shall be sent from the CBSD and conform to proper                |         |
| 2 | format and acceptable ranges.                                               | PASS    |
|   | Any REG-conditional or optional registration parameters that may            | 17.00   |
|   | be included in the message shall be verified that they conform to           |         |
|   | proper format and are within acceptable ranges.                             |         |
|   | Note: It is outside the scope of this document to test the Registration     |         |
|   | information that is supplied via another means.                             |         |
|   | SAS Test Harness sends a CBSD Registration Response as                      |         |
|   | follows:                                                                    |         |
| 3 | - cbsdld = C                                                                |         |
|   | <ul> <li>measReportConfig shall not be included</li> </ul>                  |         |
|   | - responseCode = 0                                                          |         |
|   | After completion of step 3, SAS Test Harness will not provide any           |         |
| 4 | positive response (responseCode=0) to further request messages from the     |         |
|   | UUT.                                                                        |         |
|   | Monitor the RF output of the UUT from start of test until 60 seconds after  |         |
| 5 | Step 3 is complete. This is the end of the test. Verify:                    | PASS    |
|   | UUT shall not transmit RF                                                   |         |

TEL: 886-3-327-3456 Page Number : 11 of 52
FAX: 886-3-328-4978 Issued Date : Jan. 21, 2021

Report Version : 02

## 4.2 [WINNF.FT.C.REG.5] Single-Step registration for CBSD with CPI signed data

| # | Test Execution Steps                                                                                                    | Results |
|---|----------------------------------------------------------------------------------------------------|---------|
| 1 | <ul> <li>Ensure the following conditions are met for test entry:</li> <li>UUT has successfully completed SAS Discovery and Authentication with SAS Test Harness</li> <li>UUT is in the Unregistered state</li> <li>All of the required and REG-Conditional parameters shall be configured and CPI signature provided</li> </ul> |         |
| 2 | CBSD sends Registration request to the SAS Test Harness:     The required userId, fccId and cbsdSerialNumber and REG-Conditional cbsdCategory, airInterface, measCapability and cpiSignatureData registration parameters shall be sent from the CBSD and conform to proper format and acceptable ranges.                        | PASS    |
|   | <ul> <li>Any optional registration parameters that may be included in the<br/>message shall be verified that they conform to proper format and are<br/>within acceptable ranges.</li> </ul>                                                                                                    |         |
| 3 | <ul> <li>SAS Test Harness sends a CBSD Registration Response as follows:</li> <li>- cbsdld = C</li> <li>- measReportConfig shall not be included.</li> <li>- responseCode = 0</li> </ul>                                                                                                    |         |
| 4 | After completion of step 3, SAS Test Harness will not provide any positive response ( <i>responseCode</i> =0) to further request messages from the UUT.                                                                                                    |         |
| 5 | Monitor the RF output of the UUT from start of test until 60 seconds after  Step 3 is complete. This is the end of the test. Verify:  • UUT shall not transmit RF                                                                                                    | PASS    |

TEL: 886-3-327-3456 Page Number : 12 of 52
FAX: 886-3-328-4978 Issued Date : Jan. 21, 2021

Report Version : 02

## 4.3 [WINNF.FT.C.REG.7] Registration due to change of an installation parameter

| # | Test Execution Steps                                                       | Results |
|---|----------------------------------------------------------------------------|---------|
|   | Ensure the following conditions are met for test entry:                    |         |
| 1 | UUT has successfully completed SAS Discovery and                           |         |
|   | Authentication with SAS Test Harness                                       |         |
| 2 | UUT has successfully registered with SAS Test Harness                      | -       |
|   | Change an installation parameters at the UUT (time T)                      |         |
| 3 | Tester needs to record the current time at which the parameter change is   |         |
|   | executed.                                                                  |         |
| 4 | Monitor the SAS-CBSD interface.                                            |         |
|   | UUT sends a deregistrationRequest to the SAS Test Harness                  | PASS    |
|   | The deregistration request shall be sent within (T + 60 seconds) from step | FASS    |
|   | 3.                                                                         |         |

TEL: 886-3-327-3456 Page Number : 13 of 52
FAX: 886-3-328-4978 Issued Date : Jan. 21, 2021

Report Version : 02

#### 4.4 [WINNF.FT.C.REG.8] Missing Required parameters (responseCode 102)

| # | Test Execution Steps                                                       | Results |
|---|----------------------------------------------------------------------------|---------|
|   | Ensure the following conditions are met for test entry:                    |         |
| 1 | UUT has successfully completed SAS Discovery and                           |         |
| ' | Authentication with SAS Test Harness                                       |         |
|   | UUT is in the Unregistered state                                           |         |
| 2 | CBSD sends a Registration request to SAS Test Harness.                     |         |
|   | SAS Test Harness rejects the request by sending a CBSD Registration        |         |
| 3 | Response as follows:                                                       |         |
|   | <ul> <li>SAS response does not include cbsdld</li> </ul>                   |         |
|   | – responseCode = R                                                         |         |
|   | After completion of step 3, SAS Test Harness will not provide any positive |         |
| 4 | response (responseCode=0) to further request messages from the UUT.        |         |
| 5 | Monitor the RF output of the UUT from start of test until 60 seconds after |         |
|   | Step 3 is complete. This is the end of the test. Verify:                   | PASS    |
|   | UUT shall not transmit RF                                                  |         |

TEL: 886-3-327-3456 Page Number : 14 of 52 FAX: 886-3-328-4978 Issued Date : Jan. 21, 2021

Report Version : 02

## 4.5 [WINNF.FT.C.REG.10] Pending registration (responseCode 200)

| # | Test Execution Steps                                                       | Results |
|---|----------------------------------------------------------------------------|---------|
| 1 | Ensure the following conditions are met for test entry:                    |         |
|   | UUT has successfully completed SAS Discovery and                           |         |
| ' | Authentication with SAS Test Harness                                       |         |
|   | UUT is in the Unregistered state                                           |         |
| 2 | CBSD sends a Registration request to SAS Test Harness.                     |         |
|   | SAS Test Harness rejects the request by sending a CBSD Registration        |         |
| 3 | Response as follows:                                                       |         |
| 3 | <ul> <li>SAS response does not include cbsdld</li> </ul>                   | <br>I   |
|   | – responseCode = R                                                         |         |
|   | After completion of step 3, SAS Test Harness will not provide any positive |         |
| 4 | response (responseCode=200) to further request messages from the UUT.      |         |
| 5 | Monitor the RF output of the UUT from start of test until 60 seconds after |         |
|   | Step 3 is complete. This is the end of the test. Verify:                   | PASS    |
|   | UUT shall not transmit RF                                                  |         |

TEL: 886-3-327-3456 Page Number : 15 of 52
FAX: 886-3-328-4978 Issued Date : Jan. 21, 2021

Report Version : 02

## 4.6 [WINNF.FT.C.REG.12] Invalid parameter (responseCode 103)

| # | Test Execution Steps                                                                                                    | Results |
|---|----------------------------------------------------------------------------------------------------|---------|
| 1 | <ul> <li>Ensure the following conditions are met for test entry:</li> <li>UUT has successfully completed SAS Discovery and Authentication with SAS Test Harness</li> <li>UUT is in the Unregistered state</li> </ul> |         |
| 2 | CBSD sends a Registration request to SAS Test Harness.                                                                                                    |         |
| 3 | SAS Test Harness rejects the request by sending a CBSD Registration Response as follows:  - SAS response does not include cbsdld - responseCode = R                                                                  |         |
| 4 | After completion of step 3, SAS Test Harness will not provide any positive response ( <i>responseCode</i> =103) to further request messages from the UUT.                                                            |         |
| 5 | Monitor the RF output of the UUT from start of test until 60 seconds after  Step 3 is complete. This is the end of the test. Verify:  • UUT shall not transmit RF                                                    | PASS    |

TEL: 886-3-327-3456 Page Number : 16 of 52
FAX: 886-3-328-4978 Issued Date : Jan. 21, 2021

Report Version : 02

## 4.7 [WINNF.FT.C.REG.14] Blacklisted CBSD (responseCode 101)

| # | Test Execution Steps                                                       | Results |
|---|----------------------------------------------------------------------------|---------|
| 1 | Ensure the following conditions are met for test entry:                    |         |
|   | UUT has successfully completed SAS Discovery and                           |         |
| ' | Authentication with SAS Test Harness                                       |         |
|   | UUT is in the Unregistered state                                           |         |
| 2 | CBSD sends a Registration request to SAS Test Harness.                     |         |
|   | SAS Test Harness rejects the request by sending a CBSD Registration        |         |
| 3 | Response as follows:                                                       |         |
| 3 | <ul> <li>SAS response does not include cbsdld</li> </ul>                   | <br>    |
|   | – responseCode = R                                                         |         |
|   | After completion of step 3, SAS Test Harness will not provide any positive |         |
| 4 | response (responseCode=101) to further request messages from the UUT.      |         |
| 5 | Monitor the RF output of the UUT from start of test until 60 seconds after |         |
|   | Step 3 is complete. This is the end of the test. Verify:                   | PASS    |
|   | UUT shall not transmit RF                                                  |         |

TEL: 886-3-327-3456 Page Number : 17 of 52
FAX: 886-3-328-4978 Issued Date : Jan. 21, 2021

Report Version : 02

## 4.8 [WINNF.FT.C.REG.16] Unsupported SAS protocol version (responseCode 100)

| # | Test Execution Steps                                                       | Results |
|---|----------------------------------------------------------------------------|---------|
| 1 | Ensure the following conditions are met for test entry:                    |         |
|   | UUT has successfully completed SAS Discovery and                           |         |
| ' | Authentication with SAS Test Harness                                       |         |
|   | UUT is in the Unregistered state                                           |         |
| 2 | CBSD sends a Registration request to SAS Test Harness.                     |         |
|   | SAS Test Harness rejects the request by sending a CBSD Registration        |         |
| 3 | Response as follows:                                                       |         |
| 3 | <ul> <li>SAS response does not include cbsdld</li> </ul>                   | <br>I   |
|   | – responseCode = R                                                         |         |
|   | After completion of step 3, SAS Test Harness will not provide any positive |         |
| 4 | response (responseCode=100) to further request messages from the UUT.      |         |
| 5 | Monitor the RF output of the UUT from start of test until 60 seconds after |         |
|   | Step 3 is complete. This is the end of the test. Verify:                   | PASS    |
|   | UUT shall not transmit RF                                                  |         |

TEL: 886-3-327-3456 Page Number : 18 of 52
FAX: 886-3-328-4978 Issued Date : Jan. 21, 2021

Report Version : 02

## 4.9 [WINNF.FT.C.REG.18] Group Error (responseCode 201)

| # | Test Execution Steps                                                       | Results |
|---|----------------------------------------------------------------------------|---------|
|   | Ensure the following conditions are met for test entry:                    |         |
| 1 | UUT has successfully completed SAS Discovery and                           |         |
| ' | Authentication with SAS Test Harness                                       |         |
|   | UUT is in the Unregistered state                                           |         |
| 2 | CBSD sends a Registration request to SAS Test Harness.                     |         |
|   | SAS Test Harness rejects the request by sending a CBSD Registration        |         |
| 3 | Response as follows:                                                       |         |
| 3 | <ul> <li>SAS response does not include cbsdld</li> </ul>                   |         |
|   | – responseCode = R                                                         |         |
|   | After completion of step 3, SAS Test Harness will not provide any positive |         |
| 4 | response (responseCode=201) to further request messages from the UUT.      |         |
| 5 | Monitor the RF output of the UUT from start of test until 60 seconds after |         |
|   | Step 3 is complete. This is the end of the test. Verify:                   | PASS    |
|   | UUT shall not transmit RF                                                  |         |

TEL: 886-3-327-3456 Page Number : 19 of 52 FAX: 886-3-328-4978 Issued Date : Jan. 21, 2021

Report Version : 02

## 4.10[WINNF.FT.C.GRA.1] Unsuccessful Grant responseCode=400 (INTERFERENCE)

| # | Test Execution Steps                                                       | Results |
|---|----------------------------------------------------------------------------|---------|
|   | Ensure the following conditions are met for test entry:                    |         |
| 1 | UUT has registered successfully with SAS Test Harness, with                |         |
|   | cbsdld = C                                                                 |         |
| 2 | UUT sends valid Grant Request.                                             |         |
|   | SAS Test Harness sends a Grant Response message, including                 |         |
| 3 | • cbsdld=C                                                                 |         |
|   | • responseCode = R                                                         |         |
| 4 | After completion of step 3, SAS Test Harness will not provide any positive |         |
| 4 | response (responseCode=0) to further request messages from the UUT.        |         |
|   | Monitor the RF output of the UUT from start of test until 60 seconds after |         |
| 5 | Step 3 is complete. This is the end of the test. Verify:                   | PASS    |
|   | UUT shall not transmit RF                                                  |         |

TEL: 886-3-327-3456 Page Number : 20 of 52 FAX: 886-3-328-4978 Issued Date : Jan. 21, 2021

Report Version : 02

## 4.11[WINNF.FT.C.GRA.2] Unsuccessful Grant responseCode=401 (GRANT\_CONFLICT)

| # | Test Execution Steps                                                       | Results |
|---|----------------------------------------------------------------------------|---------|
|   | Ensure the following conditions are met for test entry:                    |         |
| 1 | UUT has registered successfully with SAS Test Harness, with                |         |
|   | cbsdld = C                                                                 |         |
| 2 | UUT sends valid Grant Request.                                             | 1       |
|   | SAS Test Harness sends a Grant Response message, including                 |         |
| 3 | • cbsdld=C                                                                 |         |
|   | • responseCode = R                                                         |         |
| 4 | After completion of step 3, SAS Test Harness will not provide any positive |         |
| 4 | response (responseCode=401) to further request messages from the UUT.      |         |
|   | Monitor the RF output of the UUT from start of test until 60 seconds after |         |
| 5 | Step 3 is complete. This is the end of the test. Verify:                   | PASS    |
|   | UUT shall not transmit RF                                                  |         |

TEL: 886-3-327-3456 Page Number : 21 of 52
FAX: 886-3-328-4978 Issued Date : Jan. 21, 2021

Report Version : 02

## 4.12[WINNF.FT.C.HBT.1] Heartbeat Success Case (first Heartbeat Response)

| # | Test Execution Steps                                                                                                    | Results |
|---|----------------------------------------------------------------------------------------------------|---------|
| 1 | Ensure the following conditions are met for test entry:  • UUT has registered successfully with SAS Test Harness, with cbsdld = C                                                                                                 |         |
| 2 | UUT sends a message:  • If message is type Spectrum Inquiry Request, go to step 3, or  • If message is type Grant Request, go to step 5                                                                                           |         |
| 3 | <ul> <li>UUT sends Spectrum Inquiry Request. Validate:</li> <li>cbsdld = C</li> <li>List of frequencyRange objects sent by UUT are within the CBRS frequency range</li> </ul>                                                     | PASS    |
| 4 | SAS Test Harness sends a Spectrum Inquiry Response message, including the following parameters:  • cbsdld = C  • availableChannel is an array of availableChannel objects  • responseCode = 0                                     |         |
| 5 | UUT sends Grant Request message. Validate:  • cbsdld = C  • maxEIRP is at or below the limit appropriate for CBSD category as defined by Part 96  • operationFrequencyRange, F, sent by UUT is a valid range within the CBRS band | PASS    |
| 6 | SAS Test Harness sends a Grant Response message, including the parameters:  • cbsdld = C  • grantld = G = a valid grant ID  • grantExpireTime = UTC time greater than duration of the test  • responseCode = 0                    |         |
| 7 | UUT sends a first Heartbeat Request message.  Verify Heartbeat Request message is formatted correctly, including:  • cbsdld = C  • grantld = G  • operationState = "GRANTED"                                                      | PASS    |

TEL: 886-3-327-3456 Page Number : 22 of 52
FAX: 886-3-328-4978 Issued Date : Jan. 21, 2021

Report Version : 02

|    | SAS Test Harness sends a Heartbeat Response message, with the                  |      |
|----|--------------------------------------------------------------------------------|------|
| 8  | following parameters:                                                          |      |
|    | • cbsdld = C                                                                   |      |
|    | • grantId = G                                                                  |      |
|    | transmitExpireTime = current UTC time + 200 seconds                            |      |
|    | • responseCode = 0                                                             |      |
|    | For further Heartbeat Request messages sent from UUT after completion          |      |
|    | of step 8, validate message is sent within latest specified heartbeatInterval, |      |
|    | and:                                                                           |      |
|    | • cbsdld = C                                                                   |      |
|    | • grantId = G                                                                  |      |
| 9  | <ul><li>operationState = "AUTHORIZED"</li></ul>                                | PASS |
|    | and SAS Test Harness responds with a Heartbeat Response message                | . ,  |
|    | including the following parameters:                                            |      |
|    | • cbsdld = C                                                                   |      |
|    | • grantId = G                                                                  |      |
|    | <ul> <li>transmitExpireTime = current UTC time + 200 seconds</li> </ul>        |      |
|    | • responseCode = 0                                                             |      |
|    | Monitor the RF output of the UUT from start of test until UUT                  |      |
| 10 | transmission commences. Verify:                                                |      |
|    | UUT does not transmit at any time prior to completion of the first             | DACC |
|    | heartbeat response                                                             | PASS |
|    | UUT transmits after step 8 is complete, and its transmission is                |      |
|    | limited to within the bandwidth range F.                                       |      |

TEL: 886-3-327-3456 Page Number : 23 of 52 FAX: 886-3-328-4978 Issued Date : Jan. 21, 2021

Report Version : 02

## 4.13[WINNF.FT.C.HBT.3] Heartbeat responseCode=105 (DEREGISTER)

| # | Test Execution Steps                                                                                                    | Results |
|---|----------------------------------------------------------------------------------------------------|---------|
| 1 | <ul> <li>Ensure the following conditions are met for test entry:         <ul> <li>UUT has registered successfully with SAS Test Harness</li> <li>UUT has a valid single grant as follows:</li></ul></li></ul>                                          |         |
| 2 | UUT sends a Heartbeat Request message.  Ensure Heartbeat Request message is sent within Heartbeat Interval specified in the latest Heartbeat Response, and formatted correctly, including:  • cbsdld = C • grantld = G • operationState = "AUTHORIZED" | PASS    |
| 3 | SAS Test Harness sends a Heartbeat Response message, including the following parameters:  • cbsdld = C • grantld = G • transmitExpireTime = T = Current UTC time • responseCode = 105 (DEREGISTER)                                                     |         |
| 4 | After completion of step 3, SAS Test Harness shall not allow any further grants to the UUT.                                                                                                    |         |
| 5 | Monitor the RF output of the UUT. Verify:  UUT shall stop transmission within (T + 60 seconds) of completion of step 3                                                                                                    | PASS    |

TEL: 886-3-327-3456 Page Number : 24 of 52
FAX: 886-3-328-4978 Issued Date : Jan. 21, 2021

Report Version : 02

## 4.14[WINNF.FT.C.HBT.4] Heartbeat responseCode=500 (TERMINATED\_GRANT)

| # | Test Execution Steps                                                                                                    | Results |
|---|----------------------------------------------------------------------------------------------------|---------|
| 1 | <ul> <li>Ensure the following conditions are met for test entry:         <ul> <li>UUT has registered successfully with SAS Test Harness</li> <li>UUT has a valid single grant as follows:</li></ul></li></ul>                    |         |
| 2 | UUT sends a Heartbeat Request message.  Ensure Heartbeat Request message is sent within latest specified heartbeatInterval, and is formatted correctly, including:  • cbsdld = C  • grantId = G  • operationState = "AUTHORIZED" | PASS    |
| 3 | SAS Test Harness sends a Heartbeat Response message, including the following parameters:  • cbsdld = C  • grantld = G  • transmitExpireTime = T = current UTC time  • responseCode = 500 (TERMINATED_GRANT)                      |         |
| 4 | After completion of step 3, SAS Test Harness shall not allow any further grants to the UUT.                                                                                                    |         |
| 5 | Monitor the RF output of the UUT. Verify:  UUT shall stop transmission within (T + 60 seconds) of completion of step 3                                                                                                    | PASS    |

TEL: 886-3-327-3456 Page Number : 25 of 52
FAX: 886-3-328-4978 Issued Date : Jan. 21, 2021

Report Version : 02

## 4.15[WINNF.FT.C.HBT.5] Heartbeat responseCode=501 (SUSPENDED\_GRANT) in First Heartbeat Response

| # | Test Execution Steps                                                                                                    | Results |
|---|----------------------------------------------------------------------------------------------------|---------|
| 1 | <ul> <li>Ensure the following conditions are met for test entry:         <ul> <li>UUT has registered successfully with SAS Test Harness</li> <li>UUT has a valid single grant as follows:</li></ul></li></ul>                                                                                                    |         |
| 2 | UUT sends a Heartbeat Request message.  Verify Heartbeat Request message is formatted correctly, including:  • cbsdld = C  • grantld = G  • operationState = "GRANTED"                                                                                                    | PASS    |
| 3 | SAS Test Harness sends a Heartbeat Response message, including the following parameters:  • cbsdld = C  • grantld = G  • transmitExpireTime = T = current UTC time  • responseCode = 501 (SUSPENDED_GRANT)                                                                                                    |         |
| 4 | After completion of step 3, SAS Test Harness shall not allow any further grants to the UUT.                                                                                                    |         |
| 5 | Monitor the SAS-CBSD interface. Verify either A OR B occurs:  A. UUT sends a Heartbeat Request message. Ensure message is sent within latest specified heartbeatInterval, and is correctly formatted with parameters:  • cbsdld = C • grantld = G • operationState = "GRANTED"  B. UUT sends a Relinquishment request message. Ensure message is correctly formatted with parameters:  • cbdsld = C • grantld = G  Monitor the RF output of the UUT. Verify:  • UUT does not transmit at any time | PASS    |

TEL: 886-3-327-3456 Page Number : 26 of 52
FAX: 886-3-328-4978 Issued Date : Jan. 21, 2021

Report Version : 02

# 4.16[WINNF.FT.C.HBT.6] Heartbeat responseCode=501 (SUSPENDED\_GRANT) in Subsequent Heartbeat Response

| # | Test Execution Steps                                                        | Results |
|---|-----------------------------------------------------------------------------|---------|
|   | Ensure the following conditions are met for test entry:                     |         |
|   | UUT has registered successfully with SAS Test Harness                       |         |
|   | UUT has a valid single grant as follows:                                    |         |
|   | ○ valid <i>cbsdld</i> = C                                                   |         |
| 1 | ○ valid <i>grantld</i> = G                                                  |         |
| • | <ul> <li>grant is for frequency range F, power P</li> </ul>                 |         |
|   | <ul> <li>grantExpireTime = UTC time greater than duration of the</li> </ul> |         |
|   | test                                                                        |         |
|   | UUT is in AUTHORIZED state and is transmitting within the grant             |         |
|   | bandwidth F on RF interface                                                 |         |
|   | UUT sends a Heartbeat Request message.                                      |         |
|   | Verify Heartbeat Request message is sent within latest specified            | PASS    |
| 2 | heartbeatInterval, and is formatted correctly, including:                   |         |
| _ | • cbsdld = C                                                                |         |
|   | • grantId = G                                                               |         |
|   | operationState = "AUTHORIZED"                                               |         |
|   | SAS Test Harness sends a Heartbeat Response message, including the          |         |
|   | following parameters:                                                       |         |
| 3 | • cbsdld = C                                                                |         |
|   | • grantId = G                                                               |         |
|   | <ul> <li>transmitExpireTime = T = current UTC time</li> </ul>               |         |
|   | responseCode = 501 (SUSPENDED_GRANT)                                        |         |
| 4 | After completion of step 3, SAS Test Harness shall not allow any further    |         |
|   | grants to the UUT.                                                          |         |

TEL: 886-3-327-3456 Page Number : 27 of 52
FAX: 886-3-328-4978 Issued Date : Jan. 21, 2021

Report Version : 02

|   | Monitor the SAS-CBSD interface. Verify either A OR B occurs:               |      |
|---|----------------------------------------------------------------------------|------|
|   | A. UUT sends a Heartbeat Request message. Ensure message is                |      |
|   | sent within latest specified heartbeatInterval, and is correctly           |      |
|   | formatted with parameters:                                                 |      |
|   | • cbsdld = C                                                               |      |
|   | • grantId = G                                                              |      |
| _ | operationState = "GRANTED"                                                 | D400 |
| 5 | B. UUT sends a Relinquishment Request message. Ensure                      | PASS |
|   | message is correctly formatted with parameters:                            |      |
|   | • cbdsld = C                                                               |      |
|   | • grantId = G                                                              |      |
|   | Monitor the RF output of the UUT. Verify:                                  |      |
|   | <ul> <li>UUT shall stop transmission within (T + 60 seconds) of</li> </ul> |      |
|   | completion of step 3                                                       |      |
|   |                                                                            |      |

TEL: 886-3-327-3456 Page Number : 28 of 52
FAX: 886-3-328-4978 Issued Date : Jan. 21, 2021

Report Version : 02

## 4.17[WINNF.FT.C.HBT.7] Heartbeat responseCode=502 (UNSYNC\_OP\_PARAM)

| # | Test Execution Steps                                                                                                    | Results |
|---|----------------------------------------------------------------------------------------------------|---------|
| 1 | <ul> <li>Ensure the following conditions are met for test entry:         <ul> <li>UUT has registered successfully with SAS Test Harness</li> <li>UUT has a valid single grant as follows:</li></ul></li></ul>                                                                                             |         |
| 2 | UUT sends a Heartbeat Request message.  Verify Heartbeat Request message is sent within latest specified  heartbeatInterval, and is formatted correctly, including:  • cbsdld = C  • grantId = G  • operationState = "AUTHORIZED"                                                                         | PASS    |
| 3 | SAS Test Harness sends a Heartbeat Response message, including the following parameters:  • cbsdld = C  • grantld = G  • transmitExpireTime = T = Current UTC Time  • responseCode = 502 (UNSYNC_OP_PARAM)                                                                                                |         |
| 4 | After completion of step 3, SAS Test Harness shall not allow any further grants to the UUT.                                                                                                    |         |
| 5 | Monitor the SAS-CBSD interface. Verify:  • UUT sends a Grant Relinquishment Request message. Verify message is correctly formatted with parameters:  • cbdsId = C  • grantId = G  Monitor the RF output of the UUT. Verify:  • UUT shall stop transmission within (T+60) seconds of completion of step 3. | PASS    |

TEL: 886-3-327-3456 Page Number : 29 of 52
FAX: 886-3-328-4978 Issued Date : Jan. 21, 2021

Report Version : 02

## 4.18[WINNF.FT.C.HBT.9] Heartbeat Response Absent (First Heartbeat)

| # | Test Execution Steps                                                            | Results |
|---|---------------------------------------------------------------------------------|---------|
|   | Ensure the following conditions are met for test entry:                         |         |
|   | <ul> <li>UUT has registered successfully with SAS Test Harness</li> </ul>       |         |
|   | <ul> <li>UUT has a valid single grant as follows:</li> </ul>                    |         |
|   | ○ valid <i>cbsdld</i> = C                                                       |         |
| 1 | ○ valid <i>grantId</i> = G                                                      |         |
| • | <ul> <li>grant is for frequency range F, power P</li> </ul>                     |         |
|   | <ul> <li>grantExpireTime = UTC time greater than duration of the</li> </ul>     |         |
|   | test                                                                            |         |
|   | <ul> <li>UUT is in GRANTED, but not AUTHORIZED state (i.e. has not</li> </ul>   |         |
|   | performed its first Heartbeat Request)                                          |         |
|   | UUT sends a Heartbeat Request message.                                          |         |
|   | Ensure Heartbeat Request message is sent within latest specified                | PASS    |
| 2 | heartbeatInterval, and is formatted correctly, including:                       |         |
|   | • <i>cbsdld</i> = C                                                             | 1 700   |
|   | • grantId = G                                                                   |         |
|   | <ul><li>operationState = "GRANTED"</li></ul>                                    |         |
| 3 | After completion of Step 2, SAS Test Harness does not respond to any            |         |
| 3 | further messages from UUT to simulate loss of network connection                |         |
| 4 | Monitor the RF output of the UUT from start of test to 60 seconds after step 3. |         |
|   | Verify:                                                                         | PASS    |
|   | <ul> <li>At any time during the test, UUT shall not transmit on RF</li> </ul>   | 1700    |
|   | interface                                                                       |         |

TEL: 886-3-327-3456 Page Number : 30 of 52 FAX: 886-3-328-4978 Issued Date : Jan. 21, 2021

Report Version : 02

#### 4.19[WINNF.FT.C.HBT.10] Heartbeat Response Absent (Subsequent Heartbeat)

| #      | Test Execution Steps                                                                | Results |
|--------|-------------------------------------------------------------------------------------|---------|
|        | Ensure the following conditions are met for test entry:                             |         |
|        | <ul> <li>UUT has registered successfully with SAS Test Harness</li> </ul>           |         |
|        | <ul> <li>UUT has a valid single grant as follows:</li> </ul>                        |         |
|        | ○ valid <i>cbsdld</i> = C                                                           |         |
| 4      | ○ valid <i>grantId</i> = G                                                          |         |
| 1      | <ul> <li>grant is for frequency range F, power P</li> </ul>                         |         |
|        | <ul> <li>grantExpireTime = UTC time greater than duration of the</li> </ul>         |         |
|        | test                                                                                |         |
|        | <ul> <li>UUT is in AUTHORIZED state and is transmitting within the grant</li> </ul> |         |
|        | bandwidth F on RF interface                                                         |         |
|        | UUT sends a Heartbeat Request message.                                              |         |
|        | Verify Heartbeat Request message issent within the latest specified                 |         |
| 2      | heartbeatInterval, and is formatted correctly, including:                           | PASS    |
|        | • cbsdld = C                                                                        |         |
|        | • grantId = G                                                                       |         |
|        | <ul><li>operationState = "AUTHORIZED"</li></ul>                                     |         |
|        | SAS Test Harness sends a Heartbeat Response message, with the                       |         |
|        | following parameters:                                                               |         |
| 3      | • cbsdld = C                                                                        |         |
| 3      | • grantId = G                                                                       |         |
|        | <ul> <li>transmitExpireTime = current UTC time + 200 seconds</li> </ul>             |         |
|        | • responseCode = 0                                                                  |         |
| 4      | After completion of Step 3, SAS Test Harness does not respond to any                |         |
|        | further messages from UUT                                                           |         |
|        | Monitor the RF output of the UUT. Verify:                                           |         |
| 5      | <ul> <li>UUT shall stop all transmission on RF interface within</li> </ul>          | PASS    |
| o<br>O | (transmitExpireTime + 60 seconds), using the                                        | 1 700   |
|        | transmitExpireTime sent in Step 3.                                                  |         |

TEL: 886-3-327-3456 Page Number : 31 of 52 FAX: 886-3-328-4978 Issued Date : Jan. 21, 2021

Report Version : 02

## 4.20[WINNF.FT.C.HBT.11] Successful Grant Renewal in Heartbeat Test Case

| # | Test Execution Steps                                                               | Results |
|---|------------------------------------------------------------------------------------|---------|
|   | Ensure the following conditions are met for test entry:                            |         |
|   | UUT has registered successfully with SAS Test Harness                              |         |
|   | UUT has a valid single grant as follows:                                           |         |
|   | ○ valid <i>cbsdld</i> = C                                                          |         |
|   | ○ valid <i>grantId</i> = G                                                         |         |
|   | <ul> <li>grant is for frequency range F, power P</li> </ul>                        |         |
| 1 | UUT is in AUTHORIZED state and is transmitting within the grant                    |         |
| ' | bandwidth F on RF interface.                                                       |         |
|   | Grant has the following parameters at the start of the test:                       |         |
|   | <ul> <li>grantExpireTime =UTC time equal to time at start of test +</li> </ul>     |         |
|   | 300 seconds = Tgrant_expire                                                        |         |
|   | <ul> <li>transmitExpireTime = UTC time equal to time at start of test +</li> </ul> |         |
|   | 200 seconds                                                                        |         |
|   | <ul><li>heartbeatInterval = 60 seconds</li></ul>                                   |         |
|   | UUT sends a Heartbeat Request message.                                             |         |
| 2 | If Heartbeat Request message contains grantRenew = TRUE, go to Step                |         |
|   | 6, else go to Step 3.                                                              |         |
|   | Verify Heartbeat Request message is sent within the latest specified               |         |
|   | heartbeatInterval, and is formatted correctly, including:                          |         |
| 3 | • cbsdld = C                                                                       | PASS    |
|   | • grantId = G                                                                      |         |
|   | operationState = "AUTHORIZED"                                                      |         |
|   | SAS Test Harness sends a Heartbeat Response message, with the                      |         |
|   | following parameters:                                                              |         |
|   | • cbsdld = C                                                                       |         |
| 4 | • grantId = G                                                                      |         |
|   | <ul> <li>transmitExpireTime = current UTC + 200 seconds</li> </ul>                 |         |
|   | grantExpireTime = same as Step 1                                                   |         |
|   | • responseCode = 0                                                                 |         |
| 5 | Go to Step 2                                                                       |         |

TEL: 886-3-327-3456 Page Number : 32 of 52 FAX: 886-3-328-4978 Issued Date : Jan. 21, 2021

Report Version : 02

| 6 | Verify Heartbeat Request message is sent within the latest specified    |      |
|---|-------------------------------------------------------------------------|------|
|   | heartbeatInterval, and is formatted correctly, including:               |      |
|   | • cbsdld = C                                                            | PASS |
|   | • grantId = G                                                           | PASS |
|   | operationState = "AUTHORIZED"                                           |      |
|   | • grantRenew = TRUE                                                     |      |
|   | SAS Test Harness sends a Heartbeat Response message, with the           |      |
|   | following parameters:                                                   |      |
|   | • cbsdld = C                                                            |      |
| 7 | • grantId = G                                                           |      |
|   | grantExpireTime = UTC time set far in the future                        |      |
|   | <ul> <li>transmitExpireTime = current UTC time + 200 seconds</li> </ul> |      |
|   | • responseCode = 0                                                      |      |
|   | Continue to respond to any subsquentHeartbeat Request from CBSD with    |      |
|   | Heartbeat Response with the following parameters:                       |      |
|   | • cbsdld = C                                                            |      |
| 8 | • grantId = G                                                           |      |
|   | <ul> <li>transmitExpireTime = same as Step 7</li> </ul>                 |      |
|   | • responseCode = 0                                                      |      |
| 9 | Monitor RF transmission of UUT from start of test until Tgrant_expire   |      |
|   | + 60 seconds and ensure UUT continues to transmit throughout the time   | PASS |
|   | period.                                                                 |      |

TEL: 886-3-327-3456 Page Number : 33 of 52 FAX: 886-3-328-4978 Issued Date : Jan. 21, 2021

Report Version : 02

## 4.21 [WINNF.FT.C.MES.1] Registration Response contains measReportConfig

| # | Test Execution Steps                                                              | Results |
|---|-----------------------------------------------------------------------------------|---------|
| 1 | Ensure the following conditions are met for test entry:                           |         |
|   | UUT has successfully completed SAS Discovery and                                  |         |
|   | Authentication with SAS Test Harness                                              |         |
| 2 | UUT sends a Registration Request message.                                         |         |
|   | Validate the Registration Request message is formatted correctly, including:      |         |
|   | userId is present and correct                                                     |         |
|   | fccld is present and correct                                                      | PASS    |
|   | cbsdSerialNumber is present and correct                                           | FA33    |
|   | measCapability =                                                                  |         |
|   | "RECEIVED_POWER_WITHOUT_GRANT"                                                    |         |
|   |                                                                                   |         |
|   | SAS Test Harness sends a Registration Response message, with the                  |         |
|   | following parameters:                                                             |         |
| 3 | <ul> <li>cbsdld = C = valid cbsdld for this UUT</li> </ul>                        |         |
|   | measReportConfig=                                                                 |         |
|   | "RECEIVED_POWER_WITHOUT_GRANT"                                                    |         |
|   | • responseCode = 0                                                                |         |
|   | UUT sends a message:                                                              |         |
| 4 | <ul> <li>If message is type Spectrum Inquiry Request, go to step 5, or</li> </ul> |         |
|   | If message is type Grant Request, go to step 7                                    |         |
|   | UUT sends message type Spectrum Inquiry Request. Verify message contains          |         |
| 5 | all required parameters properly formatted, and specifically:                     |         |
|   | • cbsdld = C                                                                      | PASS    |
|   | <ul> <li>measReport is present, and is a properly formatted</li> </ul>            |         |
|   | rcvdPowerMeasReport.                                                              |         |
| 6 | SAS Test Harness sends a Spectrum Inquiry Response, with the                      |         |
|   | following parameters:                                                             |         |
|   | • cbsdld = C                                                                      |         |
|   | <ul> <li>availableChannel is an array of availableChannel objects</li> </ul>      |         |
|   | • responseCode = 0                                                                |         |

TEL: 886-3-327-3456 Page Number : 34 of 52 FAX: 886-3-328-4978 Issued Date : Jan. 21, 2021

Report Version : 02

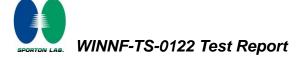

|   | UUT sends message type Grant Request message. Verify message contains  |      |
|---|------------------------------------------------------------------------|------|
|   | all required parameters properly formatted, and specifically:          |      |
| 7 | • cbsdld = C                                                           | PASS |
|   | <ul> <li>measReport is present, and is a properly formatted</li> </ul> |      |
|   | rcvdPowerMeasReport.                                                   |      |

TEL: 886-3-327-3456 Page Number : 35 of 52 FAX: 886-3-328-4978 Issued Date : Jan. 21, 2021

Report Version : 02

## 4.22[WINNF.FT.C.MES.3] Grant Response contains measReportConfig

| # | Test Execution Steps                                                   | Results |
|---|------------------------------------------------------------------------|---------|
| 1 | Ensure the following conditions are met for test entry:                |         |
|   | UUT has successfully completed SAS Discovery and                       |         |
|   | Authentication with SAS Test Harness                                   |         |
|   | UUT has successfully registered with SAS Test Harness, with            |         |
|   | cbsdld=C and measCapability =                                          |         |
|   | "RECEIVED_POWER_WITH_GRANT"                                            |         |
| 2 | UUT sends a Grant Request message.                                     |         |
|   | Verify Grant Request message contains all required parameters properly |         |
|   | formatted, and specifically:                                           | PASS    |
|   | • cbsdld = C                                                           |         |
|   | operationParam is present and format is valid                          |         |
|   | SAS Test Harness sends a Grant Response message, with the following    |         |
|   | parameters:                                                            |         |
|   | • cbsdld = C                                                           |         |
|   | • grantId = G = valid grant ID                                         |         |
| 3 | • grantExpireTime = UTC time in the future                             |         |
| 3 | • heartbeatInterval = 60 seconds                                       |         |
|   | <ul> <li>measReportConfig= "RECEIVED_POWER_WITH_GRANT"</li> </ul>      |         |
|   | operationParam is set to valid operating parameters                    |         |
|   | • channelType = "GAA"                                                  |         |
|   | • responseCode = 0                                                     |         |
|   | UUT sends a Heartbeat Request message. Verify message contains all     |         |
|   | required parameters properly formatted, and specifically:              | PASS    |
| 4 | • cbsdld = C                                                           |         |
|   | • grantld = G                                                          |         |
|   | operationState = "GRANTED"                                             |         |
| 5 | If Heartbeat Request message (step 4) contains measReport object,      |         |
|   | then:                                                                  |         |
|   | <ul> <li>verify measReport is properly formatted as object</li> </ul>  |         |
|   | rcvdPowerMeasReport                                                    | PASS    |
|   | end test, with PASS result                                             |         |
|   | else, if Heartbeat Request message (step 4) does not contain           |         |
|   | measReport object, then:                                               |         |

TEL: 886-3-327-3456 Page Number : 36 of 52 FAX: 886-3-328-4978 Issued Date : Jan. 21, 2021

Report Version : 02

|   | If number of Heartbeat Requests sent by UUT after Step 3 is = 5,        |  |
|---|-------------------------------------------------------------------------|--|
|   | then stop test with result of FAIL                                      |  |
|   |                                                                         |  |
|   |                                                                         |  |
|   |                                                                         |  |
|   |                                                                         |  |
|   |                                                                         |  |
|   | SAS Test Harness sends a Heartbeat Response message, containing all     |  |
|   | required parameters properly formatted, and specifically:               |  |
|   | • <i>cbsdld</i> = C                                                     |  |
| 6 | • grantld = G                                                           |  |
|   | <ul> <li>transmitExpireTime = current UTC time + 200 seconds</li> </ul> |  |
|   | • responseCode = 0                                                      |  |
|   | Go to Step 4, above                                                     |  |

TEL: 886-3-327-3456 Page Number : 37 of 52 FAX: 886-3-328-4978 Issued Date : Jan. 21, 2021

Report Version : 02

### 4.23[WINNF.FT.C.MES.4] Heartbeat Response contains measReportConfig

| # | Test Execution Steps                                                       | Results |
|---|----------------------------------------------------------------------------|---------|
|   | Ensure the following conditions are met for test entry:                    |         |
|   | UUT has successfully completed SAS Discovery and                           |         |
|   | Authentication with SAS Test Harness                                       |         |
|   | UUT has successfully registered with SAS Test Harness, with                |         |
| 1 | cbsdld=C and measCapability =                                              |         |
| 1 | "RECEIVED_POWER_WITH_GRANT"                                                |         |
|   | UUT has received a valid grant with grantId = G                            |         |
|   | UUT is in Grant State AUTHORIZED and is actively                           |         |
|   | transmitting within the bounds of its grant.                               |         |
|   | Grant has heartbeatInterval = 60 seconds                                   |         |
|   | UUT sends a Heartbeat Request message.                                     |         |
|   | Verify Heartbeat Request message contains all required parameters properly |         |
| 2 | formatted, and specifically:                                               | DACC    |
| 2 | • <i>cbsdld</i> = C                                                        | PASS    |
|   | • grantId = G                                                              |         |
|   | operationState = "AUTHORIZED"                                              |         |
|   | SAS Test Harness sends a Heartbeat Response message, containing all        |         |
|   | required parameters properly formatted, and specifically:                  |         |
| 3 | • cbsdld = C                                                               |         |
| 3 | • grantId = G                                                              |         |
|   | <ul><li>measReportConfig= "RECEIVED_POWER_WITH_GRANT"</li></ul>            |         |
|   | • responseCode = 0                                                         |         |
|   | UUT sends a Heartbeat Request message. Verify message contains all         |         |
| 4 | required parameters properly formatted, and specifically:                  |         |
|   | • cbsdld = C                                                               | PASS    |
|   | • grantId = G                                                              |         |
|   | operationState = "AUTHORIZED"                                              |         |

TEL: 886-3-327-3456 Page Number : 38 of 52
FAX: 886-3-328-4978 Issued Date : Jan. 21, 2021

Report Version : 02

|   | If Heartbeat Request message (step 4) contains measReport object,                    |      |
|---|--------------------------------------------------------------------------------------|------|
|   | then:                                                                                |      |
|   | <ul> <li>verify measReport is properly formatted as object</li> </ul>                |      |
|   | rcvdPowerMeasReport                                                                  |      |
| 5 | end test, with PASS result                                                           | PASS |
|   | else, if Heartbeat Request message (step 4) does not contain                         |      |
|   | measReport object, then:                                                             |      |
|   | <ul> <li>If number of Heartbeat Requests sent by UUT after Step 3 is = 5,</li> </ul> |      |
|   | then stop test with result of FAIL                                                   |      |
|   | SAS Test Harness sends a Heartbeat Response message, containing all                  |      |
|   | required parameters properly formatted, and specifically:                            |      |
| 6 | • cbsdld = C                                                                         |      |
|   | • grantld = G                                                                        |      |
|   | • responseCode = 0                                                                   |      |
|   | Go to Step 4, above                                                                  |      |

TEL: 886-3-327-3456 Page Number : 39 of 52 FAX: 886-3-328-4978 Issued Date : Jan. 21, 2021

Report Version : 02

### 4.24[WINNF.FT.C.RLQ.1] Successful Relinquishment

| # | Test Execution Steps                                                                                                    | Results |
|---|----------------------------------------------------------------------------------------------------|---------|
| 1 | <ul> <li>Ensure the following conditions are met for test entry:         <ul> <li>UUT has successfully completed SAS Discovery and Authentication with SAS Test Harness</li> <li>UUT has successfully registered with SAS Test Harness, with cbsdld=C</li> <li>UUT has received a valid grant with grantld = G</li> <li>UUT is in Grant State AUTHORIZED and is actively transmitting within the bounds of its grant.</li> </ul> </li> <li>Invoke trigger to relinquish UUT Grant from the SAS Test Harness</li> </ul> |         |
| 2 | UUT sends a Relinquishment Request message. Verify message contains all required parameters properly formatted, and specifically:  • cbsdld = C  • grantld = G                                                                                                    | PASS    |
| 3 | SAS Test Harness shall approve the request with a Relinquishment Response message with parameters:  - cbsdld = C - grantld = G - responseCode = 0                                                                                                    |         |
| 4 | After completion of step 3, SAS Test Harness will not provide any additional positive response ( <i>responseCode</i> =0) to further request messages from the UUT.                                                                                                    |         |
| 5 | Monitor the RF output of the UUT from start of test until 60 seconds after  Step 3 is complete. This is the end of the test. Verify:  • UUT shall stop RF transmission at any time between triggering the relinquishment and UUT sending the relinquishment request                                                                                                    | PASS    |

TEL: 886-3-327-3456 Page Number : 40 of 52 FAX: 886-3-328-4978 Issued Date : Jan. 21, 2021

Report Version : 02

### 4.25[WINNF.FT.C.RLQ.3] Unsuccessful Relinquishment, responseCode=102

| # | Test Execution Steps                                                       | Results |
|---|----------------------------------------------------------------------------|---------|
|   | Ensure the following conditions are met for test entry:                    |         |
|   | UUT has successfully completed SAS Discovery and                           |         |
|   | Authentication with SAS Test Harness                                       |         |
|   | UUT has successfully registered with SAS Test Harness, with                |         |
| 1 | cbsdld=C                                                                   |         |
|   | <ul> <li>UUT has received a valid grant with grantId = G</li> </ul>        |         |
|   | UUT is in Grant State AUTHORIZED and is actively                           |         |
|   | transmitting within the bounds of its grant.                               |         |
|   | Invoke trigger to Relinquish UUT Grant from the SAS Test Harness           |         |
|   | UUT sends a Relinquishment Request message. Verify message contains        |         |
| 2 | all required parameters properly formatted, and specifically:              |         |
|   | • cbsdld = C                                                               |         |
|   | • grantId = G                                                              |         |
|   | SAS Test Harness shall send a Relinquishment Response message with         |         |
|   | parameters:                                                                |         |
| 3 | • cbsdld = C                                                               |         |
|   | No grantId                                                                 |         |
|   | • responseCode = R                                                         |         |
|   | After completion of step 3, SAS Test Harness will not provide any          |         |
| 4 | positive response (responseCode=0) to further request messages from the    |         |
|   | UUT.                                                                       |         |
|   | Monitor the RF output of the UUT from start of test until 60 seconds after |         |
| 5 | Step 3 is complete. This is the end of the test. Verify:                   | PASS    |
|   | UUT stopped RF transmission at any time between triggering the             | 1 700   |
|   | relinquishment and UUT sending the relinquishment request                  |         |

TEL: 886-3-327-3456 Page Number : 41 of 52 FAX: 886-3-328-4978 Issued Date : Jan. 21, 2021

Report Version : 02

### 4.26[WINNF.FT.C.RLQ.5] Unsuccessful Relinquishment, responseCode=103

| # | Test Execution Steps                                                       | Results |
|---|----------------------------------------------------------------------------|---------|
|   | Ensure the following conditions are met for test entry:                    |         |
|   | UUT has successfully completed SAS Discovery and                           |         |
|   | Authentication with SAS Test Harness                                       |         |
|   | UUT has successfully registered with SAS Test Harness, with                |         |
| 1 | cbsdld=C                                                                   |         |
|   | <ul> <li>UUT has received a valid grant with grantId = G</li> </ul>        |         |
|   | UUT is in Grant State AUTHORIZED and is actively                           |         |
|   | transmitting within the bounds of its grant.                               |         |
|   | Invoke trigger to Relinquish UUT Grant from the SAS Test Harness           |         |
|   | UUT sends a Relinquishment Request message. Verify message contains        |         |
| 2 | all required parameters properly formatted, and specifically:              |         |
|   | • cbsdld = C                                                               |         |
|   | • grantId = G                                                              |         |
|   | SAS Test Harness shall send a Relinquishment Response message with         |         |
|   | parameters:                                                                |         |
| 3 | • cbsdld = C                                                               |         |
|   | No grantId                                                                 |         |
|   | • responseCode = R                                                         |         |
|   | After completion of step 3, SAS Test Harness will not provide any          |         |
| 4 | positive response (responseCode=103) to further request messages from      |         |
|   | the UUT.                                                                   |         |
|   | Monitor the RF output of the UUT from start of test until 60 seconds after |         |
| 5 | Step 3 is complete. This is the end of the test. Verify:                   | PASS    |
|   | UUT stopped RF transmission at any time between triggering the             | 1 700   |
|   | relinquishment and UUT sending the relinquishment request                  |         |

TEL: 886-3-327-3456 Page Number : 42 of 52
FAX: 886-3-328-4978 Issued Date : Jan. 21, 2021

Report Version : 02

### 4.27[WINNF.FT.C.DRG.1] Successful Deregistration

| # | Test Execution Steps                                                                                                    | Results |
|---|----------------------------------------------------------------------------------------------------|---------|
| 1 | <ul> <li>Ensure the following conditions are met for test entry:         <ul> <li>UUT has successfully completed SAS Discovery and Authentication with SAS Test Harness</li> <li>UUT has successfully registered with SAS Test Harness, with cbsdld=C</li> <li>UUT has received a valid grant with grantld = G</li> <li>UUT is in Grant State AUTHORIZED and is actively transmitting within the bounds of its grant.</li> </ul> </li> <li>Invoke trigger to deregister UUT from the SAS Test Harness</li> </ul> |         |
| 2 | UUT sends a Relinquishment request and receives Relinquishment response with responseCode=0                                                                                                    |         |
| 3 | UUT sends Deregistration Request to SAS Test Harness with <i>cbsdld</i> = C.                                                                                                    | PASS    |
| 4 | SAS Test Harness shall approve the request with a Deregistration Response message with parameters:  • cbsdld = C  • responseCode = 0                                                                                                    |         |
| 5 | After completion of step 3, SAS Test Harness will not provide any additional positive response ( <i>responseCode</i> =0) to further request messages from the UUT.                                                                                                    |         |
| 6 | Monitor the RF output of the UUT from start of test until 60 seconds after  Step 4 is complete. This is the end of the test. Verify:  UUT stopped RF transmission at any time between triggering the deregistration and either A OR B occurs:  A. UUT sending a Registration Request message, as this is not mandatory  B. UUT sending a Deregistration Request message                                                                                                    | PASS    |

TEL: 886-3-327-3456 Page Number : 43 of 52 FAX: 886-3-328-4978 Issued Date : Jan. 21, 2021

Report Version : 02

### 4.28[WINNF.FT.C.DRG.3] Deregistration responseCode=102

| # | Test Execution Steps                                                                                                    | Results |
|---|----------------------------------------------------------------------------------------------------|---------|
| 1 | <ul> <li>Ensure the following conditions are met for test entry:         <ul> <li>UUT has successfully completed SAS Discovery and Authentication with SAS Test Harness</li> <li>UUT has successfully registered with SAS Test Harness, with cbsdld=C</li> <li>UUT has received a valid grant with grantld = G</li> <li>UUT is in Grant State AUTHORIZED and is actively transmitting within the bounds of its grant.</li> </ul> </li> <li>Invoke trigger to deregister UUT from the SAS Test Harness</li> </ul> |         |
| 2 | UUT sends a Relinquishment request and receives Relinquishment response with responseCode=0                                                                                                    |         |
| 3 | UUT sends Deregistration Request to SAS Test Harness with <i>cbsdld</i> = C                                                                                                    |         |
| 4 | The SAS Test Harness sends the Deregistration Response Message to UUT with:  • No cbsdld • responseCode = 102                                                                                                    |         |
| 5 | After completion of step 3, SAS Test Harness will not provide any positive response ( <i>responseCode</i> =0) to further request messages from the UUT.                                                                                                    |         |
| 6 | <ul> <li>Monitor the RF output of the UUT from start of test until 60 seconds after Step 4 is complete. This is the end of the test. Verify:</li> <li>UUT stopped RF transmission at any time between triggering the deregistration and either A OR B occurs:</li> <li>A. UUT sending a Registration Request message, as this is not mandatory</li> <li>B. UUT sending a Deregistration Request message</li> </ul>                                                                                               | PASS    |

TEL: 886-3-327-3456 Page Number : 44 of 52 FAX: 886-3-328-4978 Issued Date : Jan. 21, 2021

Report Version : 02

### 4.29[WINNF.FT.C.DRG.5] Deregistration responseCode=103

| # | Test Execution Steps                                                                                                    | Results |
|---|----------------------------------------------------------------------------------------------------|---------|
| 1 | <ul> <li>Ensure the following conditions are met for test entry:         <ul> <li>UUT has successfully completed SAS Discovery and Authentication with SAS Test Harness</li> <li>UUT has successfully registered with SAS Test Harness, with cbsdld=C</li> <li>UUT has received a valid grant with grantld = G</li> <li>UUT is in Grant State AUTHORIZED and is actively transmitting within the bounds of its grant.</li> </ul> </li> <li>Invoke trigger to deregister UUT from the SAS Test Harness</li> </ul> |         |
| 2 | UUT sends a Relinquishment request and receives Relinquishment response with responseCode=0                                                                                                    |         |
| 3 | UUT sends Deregistration Request to SAS Test Harness with <i>cbsdld</i> = C                                                                                                    |         |
| 4 | The SAS Test Harness sends the Deregistration Response Message to UUT with:  • No cbsdld • responseCode = 103                                                                                                    |         |
| 5 | After completion of step 3, SAS Test Harness will not provide any positive response ( <i>responseCode</i> =0) to further request messages from the UUT.                                                                                                    |         |
| 6 | <ul> <li>Monitor the RF output of the UUT from start of test until 60 seconds after Step 4 is complete. This is the end of the test. Verify:</li> <li>UUT stopped RF transmission at any time between triggering the deregistration and either A OR B occurs:</li> <li>A. UUT sending a Registration Request message, as this is not mandatory</li> <li>B. UUT sending a Deregistration Request message</li> </ul>                                                                                               | PASS    |

TEL: 886-3-327-3456 Page Number : 45 of 52 FAX: 886-3-328-4978 Issued Date : Jan. 21, 2021

Report Version : 02

## 4.30[WINNF.FT.C.SCS.1] Successful TLS connection between UUT and SAS Test Harness

| # | Test Execution Steps                                                                                                    | Results      |
|---|----------------------------------------------------------------------------------------------------|--------------|
| 1 | <ul> <li>UUT shall start CBSD-SAS communication with the security procedure</li> <li>The UUT shall establish a TLS handshake with the SAS Test Harness using configured certificate.</li> <li>Configure the SAS Test Harness to accept the security procedure and establish the connection</li> </ul>                                                                                                    | PASS         |
| 2 | <ul> <li>Make sure that Mutual authentication happens between UUT and the SAS Test Harness.</li> <li>Make sure that UUT uses TLS v1.2</li> <li>Make sure that cipher suites from one of the following is selected,</li> <li>TLS_RSA_WITH_AES_128_GCM_SHA256</li> <li>TLS_RSA_WITH_AES_256_GCM_SHA384</li> <li>TLS_ECDHE_ECDSA_WITH_AES_128_GCM_SHA2 56</li> <li>TLS_ECDHE_ECDSA_WITH_AES_256_GCM_SHA3 84</li> <li>TLS_ECDHE_RSA_WITH_AES_128_GCM_SHA256</li> </ul> | PASS         |
| 3 | A successful registration is accomplished using one of the test cases described in section 6.1.4.1, depending on CBSD capability.  • UUT sends a registration request to the SAS Test Harness and the SAS Test Harness sends a Registration Response with responseCode = 0 and cbsdld.  Monitor the RF output of the UUT from start of test until 60 seconds after Step 3 is complete. This is the end of the test. Verify:                                        | PASS<br>PASS |
|   | UUT shall not transmit RF                                                                                                    |              |

TEL: 886-3-327-3456 Page Number : 46 of 52 FAX: 886-3-328-4978 Issued Date : Jan. 21, 2021

Report Version : 02

### 4.31 [WINNF.FT.C.SCS.2] TLS failure due to revoked certificate

| # | Test Execution Steps                                                                                                    | Results |
|---|----------------------------------------------------------------------------------------------------|---------|
| 1 | UUT shall start CBSD-SAS communication with the security procedures                                                                                                    | PASS    |
| 2 | <ul> <li>Make sure that UUT uses TLS v1.2 for security establishment.</li> <li>Make sure UUT selects the correct cipher suite.</li> <li>UUT shall use CRL or OCSP to verify the validity of the server certificate.</li> <li>Make sure that Mutual authentication does not happen between UUT and the SAS Test Harness.</li> </ul> | PASS    |
| 3 | UUT may retry for the security procedure which shall fail                                                                                                    | PASS    |
| 4 | SAS Test-Harness shall not receive any Registration request or any application data.                                                                                                    |         |
| 5 | Monitor the RF output of the UUT from start of test until 60 seconds after  Step 3 is complete. This is the end of the test. Verify:  • UUT shall not transmit RF                                                                                                    | PASS    |

TEL: 886-3-327-3456 Page Number : 47 of 52
FAX: 886-3-328-4978 Issued Date : Jan. 21, 2021

Report Version : 02

### 4.32[WINNF.FT.C.SCS.3] TLS failure due to expired server certificate

| # | Test Execution Steps                                                                                                    | Results |
|---|----------------------------------------------------------------------------------------------------|---------|
| 1 | UUT shall start CBSD-SAS communication with the security procedures                                                                                                    | PASS    |
| 2 | <ul> <li>Make sure that UUT uses TLS v1.2 for security establishment.</li> <li>Make sure UUT selects the correct cipher suite.</li> <li>UUT shall use CRL or OCSP to verify the validity of the server certificate.</li> <li>Make sure that Mutual authentication does not happen between UUT and the SAS Test Harness.</li> </ul> | PASS    |
| 3 | UUT may retry for the security procedure which shall fail.                                                                                                    | PASS    |
| 4 | SAS Test-Harness shall not receive any Registration request or any application data.                                                                                                    |         |
| 5 | Monitor the RF output of the UUT from start of test until 60 seconds after  Step 3 is complete. This is the end of the test. Verify:  • UUT shall not transmit RF                                                                                                    | PASS    |

TEL: 886-3-327-3456 Page Number : 48 of 52
FAX: 886-3-328-4978 Issued Date : Jan. 21, 2021

Report Version : 02

# 4.33[WINNF.FT.C.SCS.4] TLS failure when SAS Test Harness certificate is issued by an unknown CA

| # | Test Execution Steps                                                       | Results |  |
|---|----------------------------------------------------------------------------|---------|--|
| 1 | UUT shall start CBSD-SAS communication with the security procedures        | PASS    |  |
|   | Make sure that UUT uses TLS v1.2 for security establishment.               |         |  |
|   | Make sure UUT selects the correct cipher suite.                            | PASS    |  |
| 2 | UUT shall use CRL or OCSP to verify the validity of the server certificate |         |  |
|   | Make sure that Mutual authentication does not happen between UUT           |         |  |
|   | and the SAS Test Harness.                                                  |         |  |
| 3 | UUT may retry for the security procedure which shall fail.                 | PASS    |  |
| 4 | SAS Test-Harness shall not receive any Registration request or any         |         |  |
| 4 | application data.                                                          |         |  |
|   | Monitor the RF output of the UUT from start of test until 60 seconds after |         |  |
| 5 | Step 3 is complete. This is the end of the test. Verify:                   | PASS    |  |
|   | UUT shall not transmit RF                                                  |         |  |

TEL: 886-3-327-3456 Page Number : 49 of 52
FAX: 886-3-328-4978 Issued Date : Jan. 21, 2021

Report Version : 02

# 4.34[WINNF.FT.C.SCS.5] TLS failure when certificate at the SAS Test Harness is corrupted

| # | Test Execution Steps                                                                                                    | Results |
|---|----------------------------------------------------------------------------------------------------|---------|
| 1 | UUT shall start CBSD-SAS communication withthe security procedures                                                                                                    | PASS    |
| 2 | <ul> <li>Make sure that UUT uses TLS v1.2 for security establishment.</li> <li>Make sure UUT selects the correct cipher suite.</li> <li>UUT shall use CRL or OCSP to verify the validity of the server certificate.</li> <li>Make sure that Mutual authentication does not happen between UUT and the SAS Test Harness.</li> </ul> | PASS    |
| 3 | UUT may retry for the security procedure which shall fail.                                                                                                    | PASS    |
| 4 | SAS Test-Harness shall not receive any Registration request or any application data.                                                                                                    |         |
| 5 | Monitor the RF output of the UUT from start of test until 60 seconds after  Step 3 is complete. This is the end of the test. Verify:  • UUT shall not transmit RF                                                                                                    | PASS    |

TEL: 886-3-327-3456 Page Number : 50 of 52 FAX: 886-3-328-4978 Issued Date : Jan. 21, 2021

Report Version : 02

### 4.35[WINNF.PT.C.HBT] UUT RF Transmit Power Measurement

| # | Test Execution Steps                                                           | Results |  |
|---|--------------------------------------------------------------------------------|---------|--|
|   | Ensure the following conditions are met for test entry:                        |         |  |
|   | UUT has successfully completed SAS Discovery and                               |         |  |
|   | Authentication with the SAS Test Harness                                       |         |  |
|   | <ul> <li>UUT has registered with the SAS, with CBSD ID = C</li> </ul>          |         |  |
|   | UUT has a single valid grant G with parameters {lowFrequency                   |         |  |
|   | = FL, highFrequency = FH, maxEirp = Pi}, with grant in                         |         |  |
|   | AUTHORIZED state, and grantExpireTime set to a value far past                  |         |  |
| 1 | the duration of this test case                                                 |         |  |
| ' |                                                                                |         |  |
|   | Note: in order for the UUT to request a grant with the parameters              |         |  |
|   | {lowFrequency, highFrequency, maxEirp), the SAS Test Harness may need          |         |  |
|   | to provide appropriate guidance in the availableChannel object of the          |         |  |
|   | spectrumInquiry response message, and the operationParam object of the         |         |  |
|   | grant response message. Alternately, the UUT vendor may provide the ability    |         |  |
|   | to set those parameters on the UUT so that the UUT will request a grant with   |         |  |
|   | those parameters.                                                              |         |  |
|   | UUT and SAS Test Harness perform a series of Heartbeat Request/Response        |         |  |
|   | cycles, which continues until the other test steps are complete. Messaging for |         |  |
|   | each cycle is as follows:                                                      |         |  |
|   | UUT sends Heartbeat Request, including:                                        |         |  |
|   | ○ cbsdld = C                                                                   |         |  |
| 2 | ○ grantId = G                                                                  |         |  |
| _ | SAS Test Harness responds with Heartbeat Response,                             |         |  |
|   | including:                                                                     |         |  |
|   | ○ cbsdld = C                                                                   |         |  |
|   | ○ grantId = G                                                                  |         |  |
|   | <ul> <li>transmitExpireTime = current UTC time + 200 seconds</li> </ul>        |         |  |
|   | o responseCode = 0                                                             |         |  |

TEL: 886-3-327-3456 Page Number : 51 of 52 FAX: 886-3-328-4978 Issued Date : Jan. 21, 2021

Report Version : 02

|   | Tester performs power measurement on RF interface(s) of UUT, and verifies it    |      |
|---|---------------------------------------------------------------------------------|------|
|   | complies with the maxEirp setting, Pi. The RF measurement method is out of      |      |
|   | scope of this document, but may include additional configuration of the UUT, as |      |
|   | required, to fulfil the requirements of the power measurement method.           |      |
| 3 |                                                                                 | PASS |
|   | Note: it may be required for the vendor to provide a method or                  |      |
|   | configuration to bring the UUT to a mode which is required by the               |      |
|   | measurement methodology. Any such mode is vendor-specific and                   |      |
|   | depends upon UUT behavior and the measurement methodology.                      |      |
|   |                                                                                 |      |

TEL: 886-3-327-3456 Page Number : 52 of 52 FAX: 886-3-328-4978 Issued Date : Jan. 21, 2021

Report Version : 02

### **Appendix B. RF measurement plots**

Report Clause 4.35 [WINNF.PT.C.HBT] UUT RF Transmit Power Measurement

| Center             | Bandwidth ma | Granted              | Conducted PSD<br>[dBm/MHz] |       |       |       | Antenna       | UUT total            |
|--------------------|--------------|----------------------|----------------------------|-------|-------|-------|---------------|----------------------|
| Frequency<br>[MHz] |              | maxEIRP<br>[dBm/MHz] | TX 0                       | TX 1  | TX 2  | TX 3  | Gain<br>[dBi] | MaxEIRP<br>[dBm/MHz] |
|                    |              | 36                   | 11.25                      | 13.22 | 11.85 | 13.19 | 13.2          | 31.68                |
| 3560               |              | 34                   | 11.18                      | 12.76 | 11.40 | 12.88 |               | 31.34                |
|                    |              | 32                   | 10.61                      | 11.50 | 10.32 | 11.51 |               | 30.24                |
|                    | 20           | 30                   | 8.12                       | 10.72 | 9.17  | 10.82 |               | 29.07                |
| 3625               |              | 28                   | 5.33                       | 8.53  | 5.79  | 7.44  |               | 26.18                |
|                    |              | 26                   | 3.70                       | 4.53  | 3.75  | 4.56  |               | 23.37                |
|                    |              | 24                   | 2.31                       | 3.71  | 2.47  | 3.40  |               | 22.23                |
| 3690               |              | 22                   | 0.18                       | 1.42  | 0.87  | 1.53  |               | 20.25                |
|                    |              | 20                   | -2.19                      | -0.49 | -2.32 | -0.36 |               | 17.98                |

Report No.: FG0O1212A

Note: The Spectrum Analyzer Ref Offset 24.91 dB is the cable path loss 24.91 dB.

TEL: 886-3-327-3456 Page Number : B1 of B10

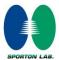

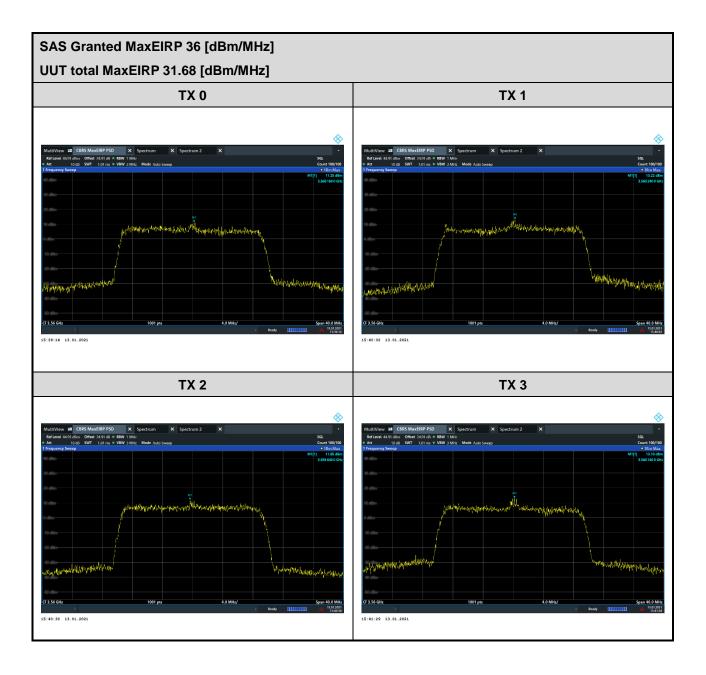

: B2 of B10 TEL: 886-3-327-3456 Page Number

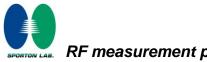

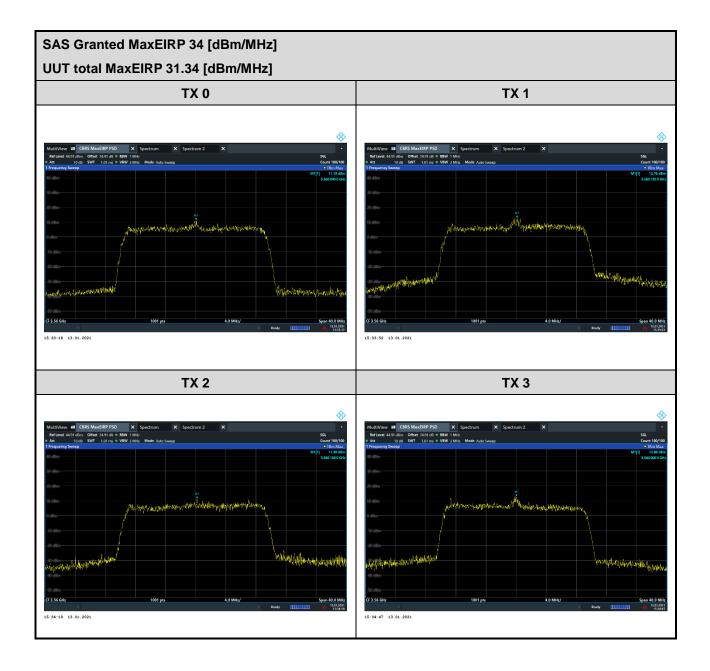

: B3 of B10 TEL: 886-3-327-3456 Page Number

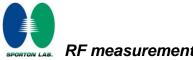

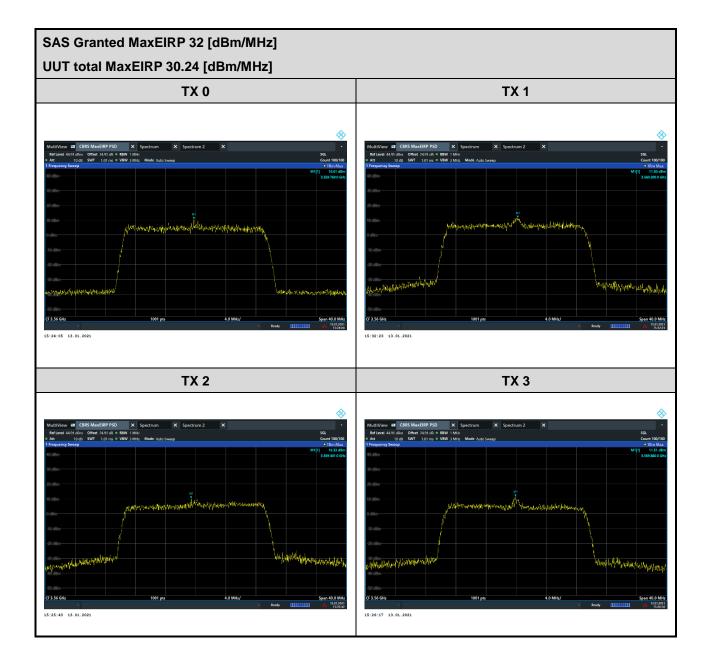

: B4 of B10 TEL: 886-3-327-3456 Page Number

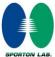

Report No.: FG0O1212A SAS Granted MaxEIRP 30 [dBm/MHz]

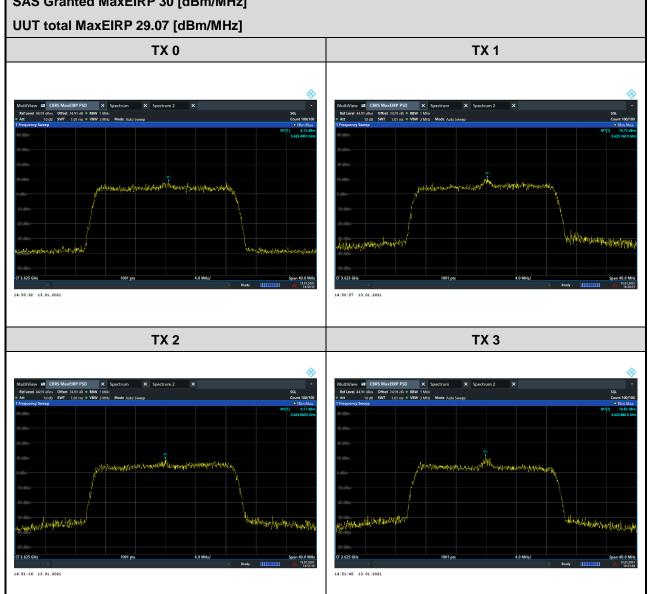

: B5 of B10 TEL: 886-3-327-3456 Page Number

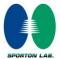

SAS Granted MaxEIRP 28 [dBm/MHz] UUT total MaxEIRP 26.18 [dBm/MHz] TX 0 **TX 1** TX 2 **TX 3** 

15:00:28 13.01.2021

Report No.: FG0O1212A

TEL: 886-3-327-3456 Page Number: B6 of B10

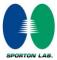

SAS Granted MaxEIRP 26 [dBm/MHz] UUT total MaxEIRP 23.37 [dBm/MHz] TX 0 **TX 1** TX 2 **TX 3** 

Report No.: FG0O1212A

TEL: 886-3-327-3456 Page Number: B7 of B10

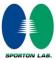

15:49:28 13.01.2021

SAS Granted MaxEIRP 24 [dBm/MHz]

UUT total MaxEIRP 22.23 [dBm/MHz]

TX 0

TX 1

White a second second sec

15:49:54 13.01.2021

Report No.: FG0O1212A

TEL: 886-3-327-3456 Page Number : B8 of B10 FAX: 886-3-328-4978

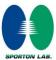

Report No.: FG0O1212A SAS Granted MaxEIRP 22 [dBm/MHz]

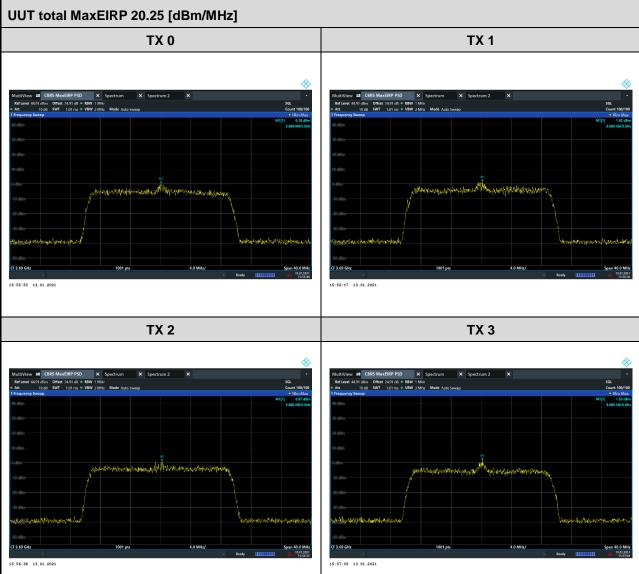

TEL: 886-3-327-3456 : B9 of B10 Page Number

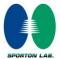

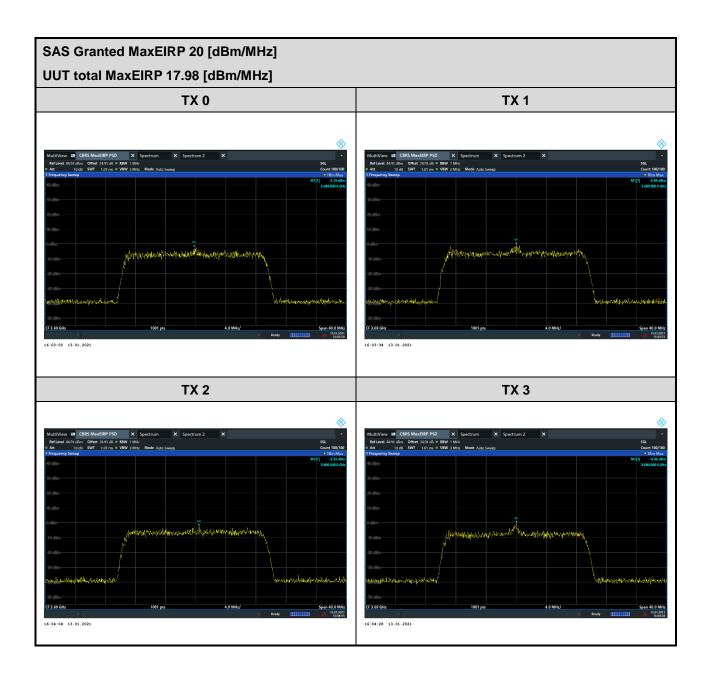

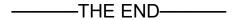

TEL: 886-3-327-3456 Page Number : B10 of B10